#### The New ACT-R Environment

#### Dan Bothell db30@andrew.cmu.edu

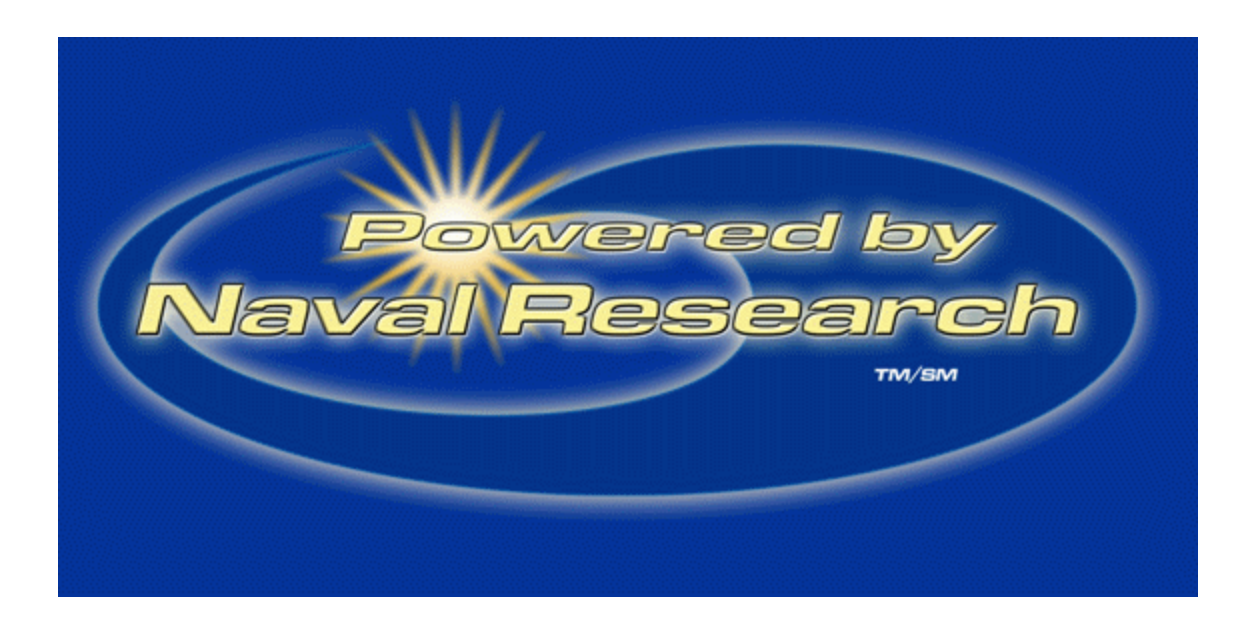

# What is the Environment

- A GUI for ACT-R
	- Inspectors
	- debugging tools
	- Editing windows
		- should we be providing these?
- Mostly a teaching tool

– Tutor modes that are used in the tutorial

• Could it be more?

# Why a New Environment

- Old version has some problems
	- Very limited set of supported platforms
		- MCL (prior to 4.3.1?)
		- ACL v5.0.1 for Windows
	- Separate sources
		- Hard to maintain
		- Different tools provided
	- Built for use with ACT-R 4.0
		- ACT-R 5.0 needs different tools

### Overview of New Environment

- The GUI is separate from Lisp (ACT-R)
- Not tied to a particular Lisp (mostly)
- Some better tools for ACT-R 5.0
- Includes an ACT-R/PM visible window on all platforms (the AGI and visible virtuals)

# The New Environment Status

- Used for the Summer School
- Works on the following platforms
	- Mac OS 9 with MCL
	- Mac OS X with OpenMCL (maybe ACL)
	- Window with ACL (LispWorks soon)
	- Linux with ACL (CMUCL soon)
- Usable, but not quite ready
	- Tutor modes not operational yet
- The manual is available now

# General Design

- A separate application for the GUI
	- Some issues about that
- GUI written in Tcl/Tk
	- Freely available for "all" systems
	- Simple to use (at least I found it to be)
	- Existing ACT-R user base
- Connected to Lisp (ACT-R) with a TCP/IP socket connection

# Design Specifics (Lisp side)

- A loader (slightly implementation specific)
- Network and multiprocessing abstraction – 10 functions necessary for each new Lisp
- The handlers and hook function support
	- Machine independent

# Design Specifics (Tcl/Tk side)

- (Almost) identical across platforms
- A starter script
	- Controls the communications
	- Opens the "Control Panel"
- A directory of tools that get sourced
	- Could remove those not desired
	- Add your own
		- David Peebles has already built one

# The New Stepper Tool

- Steps on all module events
- Shows the chunks tried on a retrieval
- Has a fast forward mechanism
	- Until a specified Time
	- Until a particular Production selected
- (Brief Demo)

### ACT-R 5 and experiments

- ACT-R 5 interacts with experiments
- ACT-R/PM supports "real" windows in ACL and MCL
- Has a virtual window abstraction for others – Hard to debug a model using a virtual window

### Visible virtual windows

- The new mechanism makes the virtual windows visible using a Tcl/Tk window
- The same everywhere – No "shifting" of locations between systems
- Limited support right now
	- Enough to run the tutorial models
- The AGI (ACT-R GUI Interface) manual is available
- Does not allow ACT-R to see Tk windows

# Cool Environment Features

• Does not need to be on a single machine – Nor do the machines need to be of the same

type

- Can connect multiple Environments to a single ACT-R session
	- Possible teaching applications
	- Remote debugging
		- could debug a problem "on" the users machine

#### Still some Issues

- The interface needs some work – Multiplatform complications
- A little awkward to start right now
- Requires Tcl/Tk to be installed
- Needs some more documents for users to be able to develop their own tools

### Future Plans

- Build the Tcl/Tk side into an application – Remove the installation requirement
- Supply an installer program
	- Scripts that could start the whole thing easily
- Build a complete Standalone version – Including a Lisp image with ACT-R
- Perhaps provide a tool repository for users
- More options (fonts in particular)

# End

- Demo session Saturday evening
- Quick Questions now